# EUA Bamlanivimab

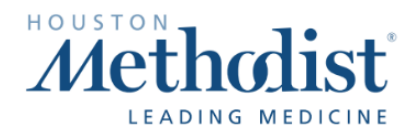

Drug Category: Monoclonal Antibody against COVID-19

#### EUA Indication:

- Treatment of mild to moderate COVID19 disease in adults and pediatric patients with positive results of direct SARS-CoV-2 viral testing who are 12 years of age and older, weigh at least 40 kg, and who are at *high risk* of progressing to severe COVID-19 and/or hospitalization. NOTE: HM will treat adult patients only.
- High Risk Populations per EUA Approval:
	- $\Box$  Body mass index (BMI) > 35
	- □ Chronic kidney disease
	- □ Diabetes
	- $\square$  Immunosuppressive disease or treatment
	- $\square$   $\geq$  65 years of age
- OR:
- $\square$   $\geq$  55 years of age AND:
	- □ Cardiovascular disease, OR
	- □ Hypertension, OR
	- $\Box$  Chronic obstructive pulmonary disease/other chronic respiratory disease

#### Bamlanivimab is NOT authorized for use in patients:

- who are hospitalized due to COVID-19, OR
- who require oxygen therapy due to COVID-19, OR
- who require an increase in baseline oxygen flow rate due to COVID-19 in those on chronic oxygen therapy due to underlying non-COVID-19 related comorbidity.

**Dose:** Single intravenous infusion of 700 mg over 60 minutes

## Administration:

- Infusion must be administered through polyvinylchloride (PVC) infusion set containing a 0.20/0.22 micron in-line filter
- Prime the infusion set and infuse at 200 ml/hr for a total infusion time of 60 minutes
- Once complete, flush the infusion line to ensure entirety of dose given
- Monitor patients during infusion and observe for at least 1 hr after infusion is complete

## Adverse Effects: Nausea, vomiting, and diarrhea

## Signs and Symptoms of Infusion Reaction

- **Fever**
- Rigors/Chills
- **Diaphoresis**
- **Urticaria**
- **Bronchospasms**

If patient develops signs of infusion reaction: Stop infusion, implement hypersensitivity treatment orders, and call a CERT. Notify the ordering physician for further orders and enter a PSN.

- Monitoring:
- SaO2 must be > 92% on Room Air prior to infusion
- Vital signs:
	- o Before infusion
	- o 15-min after infusion start
	- o immediately post infusion and
	- o 1-hour post infusion
- Signs of infusion reaction

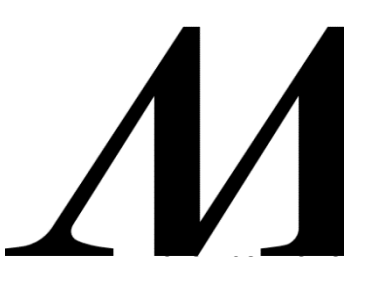